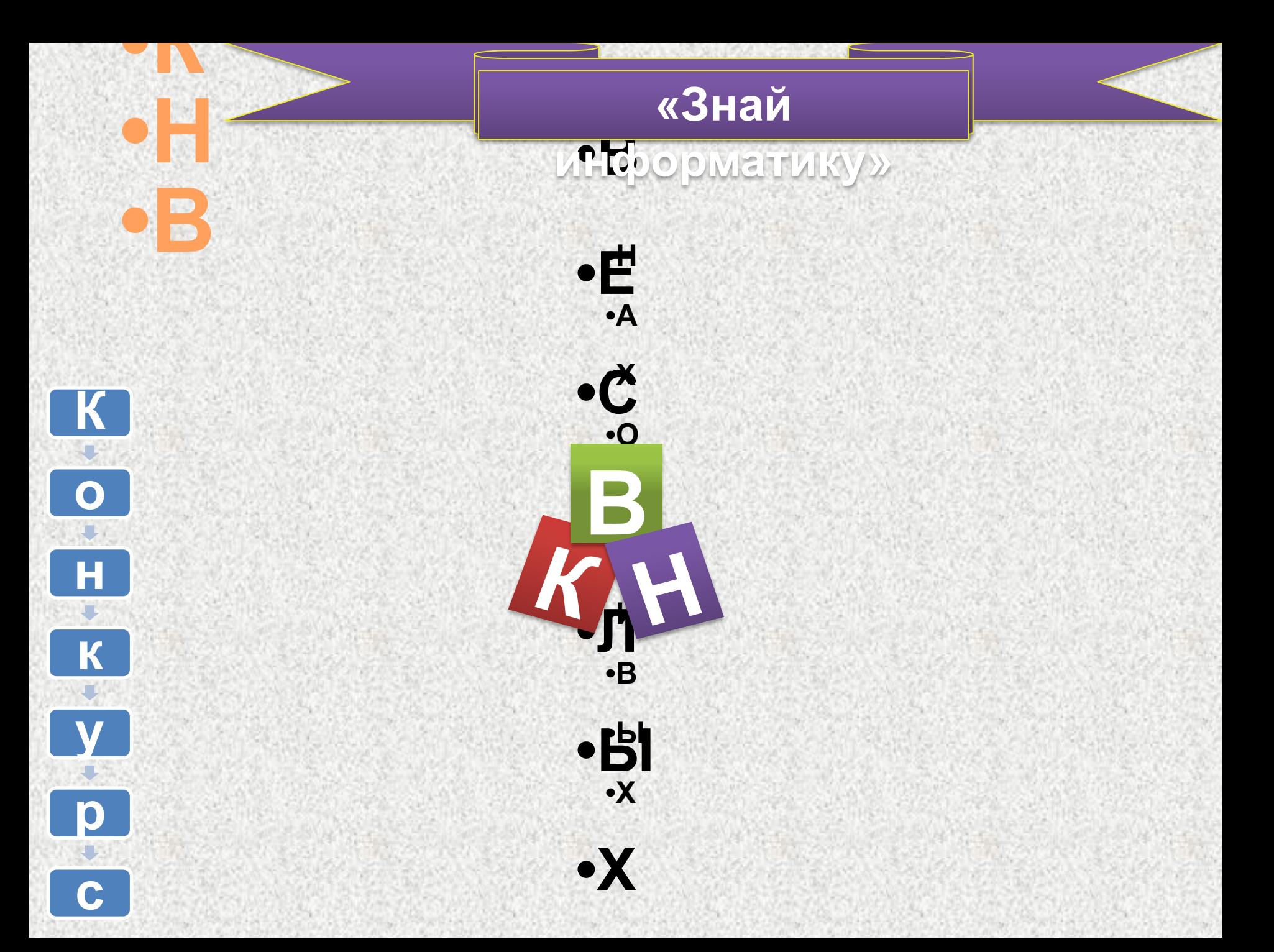

*«Учиться можно только весело… Чтобы переваривать знания, Надо поглощать их с аппетитом» А.Франс*

*Игра со зрителями*

Конкурс «Исполни частушку»; Дом. задание;

Конкурс капитанов;

Подведение итогов;

Игра со зрителями.

Приветствие команд; Разминка; Конкурс «Закончи стихотворение»; Конкурс «Веришь – не веришь»; Конкурс «Найди соответствие»; Практическое задание в Worde; Анаграмма;

**Этапы конкурса:**

# **Приветствие команд:**

- •Название
- •Представление
- •Эмблема
- •Газета

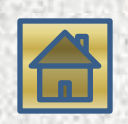

#### **Разминка (1)**

- *Смешные вопросы и ответы на них. Каждой команде задаются вопросы, и они в свою очередь отвечают на них.*
- 1.Сколько надо программистов, чтобы ввинтить электрическую лампочку?
- 2. Почему программисты не заливают в машину 95-й бензин?
- 3. Для ухода за пожилым компьютером требуется приятная девушка, которая бы... (продолжите).
- 4. Опоздавший Вовочка влетает в класс. Не поздоровался, шапки не снял.
- Учительница строго: -Вовочка! Немедленно выйди и … (продолжите)!!!

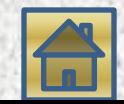

**- за самый смешной ответ максимально 2 балла**

#### *ǪǷǸǨǪǶ, ǪdzǭǪǶ, ǪǪǭǸǽ ǰ Ǫǵǰǯ* ВЫПОЛНЯЕТ БЕЗ КАПРИЗ. ТАК И СКАЧЕТ КАК ЗАЙЧИШКА *ПО ЭКРАНУ ЛОВКО* ..., НЕ ОСТАВИТ БЕЗ ОТВЕТОВ, ТЕЛЕВИЗОР УМНЫЙ ЭТОТ, ЗАДАВАЙ ВОПРОС БЫСТРЕЙ И СМОТРИ-КА НА... ДИСПЛЕЙ *Конкурс «ЗАКОНЧИ СТИХОТВОРЕНИЕ»*

МЫШКА

*ǿǺǶǩЫ ǴЫǹdzЬ ǵǭ ǷǶǺǭǸЯǺЬ,* НУЖНО В ФАЙЛ ВСЁ ЗАПИСАТЬ, А ПОТОМ БЕЗ ВСЯКОЙ СПЕШКИ В ПАПКЕ СОХРАНИТЬ НА ...

**КАК ЗАПРАВСКИЙ ЭРУДИТ** ОН ЛЕГКО РУКОВОДИТ **ВЫЧИСЛИТЕЛЬНЫМ ПРОЦЕССОМ УМ КОМПЬЮТЕРА - ... ПРОЦЕССОР** 

#### **ФЛЕШКЕ**

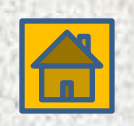

# ЗАКОНЧИ СТИХОТВОРЕНИЕ

НА ВОПРОСЫ ДАСТ ОТВЕТ НАШ ПОМОЩНИК - ИНТЕРНЕТ. ПИСЬМА БЫСТРО ПОЛУЧАЕМ, К ТЕЛЕФОНУ ПОДКЛЮЧАЕМ ВЕЩЬ, ИЗВЕСТНУЮ ВАМ ВСЕМ! НАЗЫВАЕТСЯ... **МОДЕМ** 

> ОН РЕШАЕТ ВСЕ ПРОБЛЕМЫ И СОДЕРЖИТ МИКРОСХЕМЫ. ДЛЯ КОМПЬЮТЕРА - КАК БОГ ЛУЧШИЙ ДРУГ - ...

> > СИСТЕМНЫЙ БЛОК

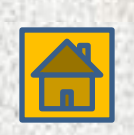

# *ЗАКОНЧИ СТИХОТВОРЕНИЕ*

ВДРУГ НА БЕЛЕНЬКОМ ЛИСТОЧКЕ ПОЯВЛЯТЬСЯ СТАЛИ ТОЧКИ, СТРОКИ ВЫРОСЛИ ИЗ СЛОВ. ВОТ И ТЕКСТ УЖЕ ГОТОВ. *ǶǿǭǵЬ ǩЫǹǺǸǶ, ǹdzǶǪǵǶ ǹǷǸǰǵǺǭǸ* НА ПЕЧАТЬ ВЫВОДИТ ... **ПРИНТЕР** 

> **КНОПОЧКИ НА НЕЙ ВСЕГДА** НАЖИМАЕМ БЕЗ ТРУДА. ДА И ПАЛЬЦАМ ФИЗКУЛЬТУРА ЭТО ВОТ - ...

> > $KJABUATYPA$

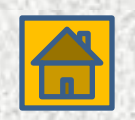

# **Конкурс- "Веришь – не веришь"**

*- Команды в течении 10 сек поднимают руку, если верят, и не поднимают, если не верят.* 

Верите ли вы, что наименьшей единицей информации, которая выражает логическое значение Да или Нет и обозначается двойным числом 1 или 0 является БИТ. **Да**

Верите ли вы, что информацию на компьютере хранят в виде файлов. **Да**

Верите ли вы, что за обработку данных в компьютере отвечает одна самая большая микросхема – память.

**Нет- процессор**

**Нет-окна**

Верите ли вы, что по-английски WINDOWS-это система.

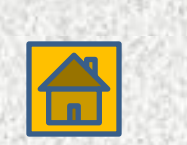

Верите ли вы, что информация обрабатывается группами по 8 битов в каждой и такая группа называется байтом.

is be a static care is the second open satisfied a static contract static contract in the static static

Верите ли вы, что производительность компьютера в первую очередь зависит от производительности памяти Нет – от процессора

**Her** 

Верите ли вы, что монитор это стандартное устройство для ввода данных в компьютер.

the state of the state of the state of the state of the state of the state of the

Верите ли вы, что калькулятор имее два режима работы обычный и инженерный. Да

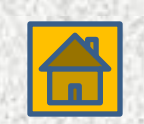

- Верите ли вы, что для работы с графическими данными в состав Windows входит стандартный графический редактор WORD. **Нет - Paint**
- Верите ли вы, что лазерный проигрыватель служит для воспроизведения на компьютере музыкальных компакт-дисков. **Да**
- Верите ли вы, что каждый файл имеет имя. Имя состоит из собственного имени файла и расширении имени. **Да**
- Верите ли вы, что для доступа к свойствам объектов используется контекстное меню.

**Да**

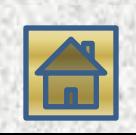

# **Конкурс "Найди соответствие"**

#### **Правильно выполненное задание– 2 балла.**

**Сейчас вам будет показана табличка с колонками. В левой колонке – названия программ и файлов, в правой – расширение имени файла, которое по умолчанию присваивается при их создании. Расширения приведены произвольно. Необходимо найти соответствие.** 

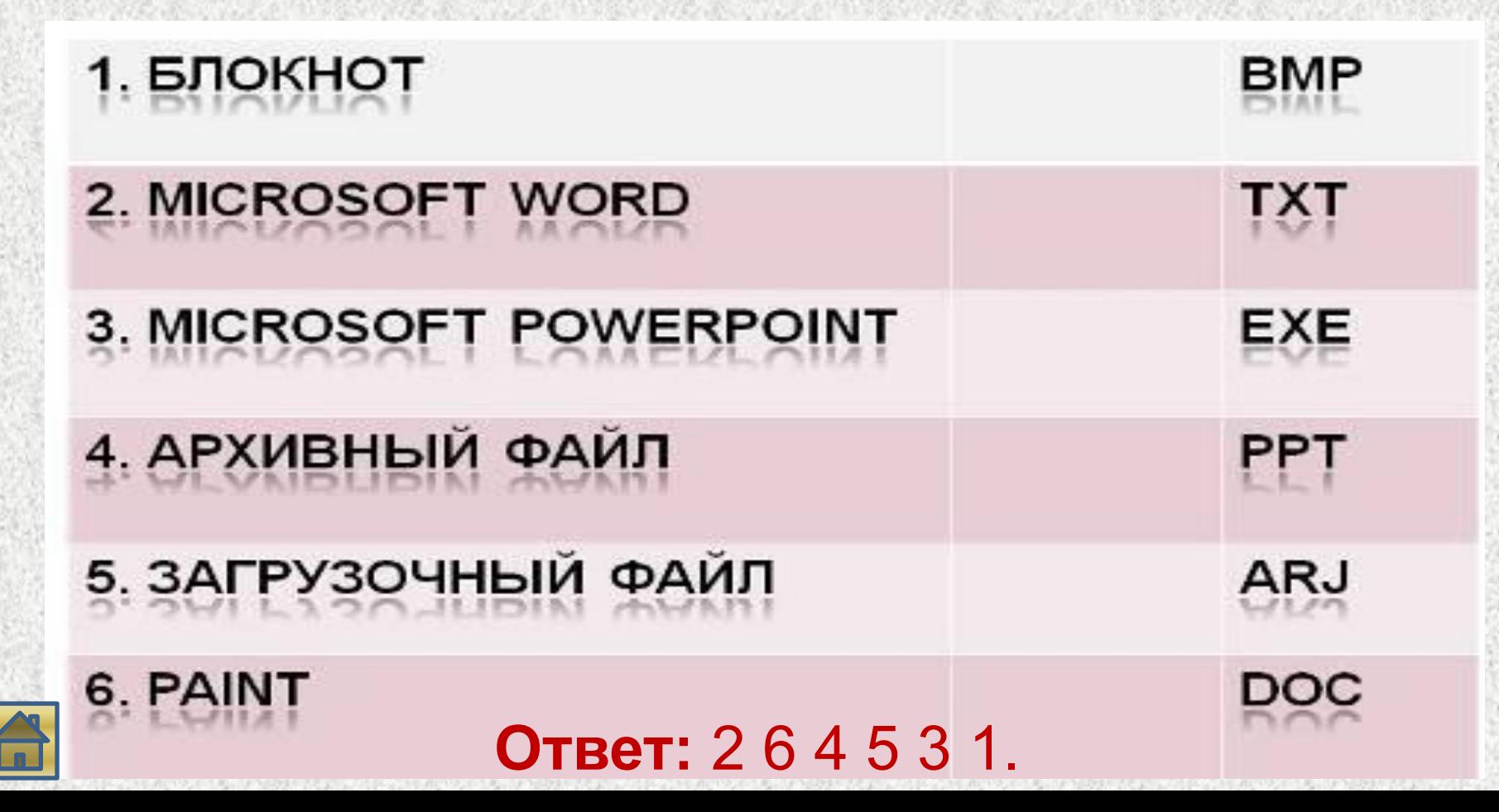

# **ПРАКТИЧЕСКОЕ ЗАДАНИЕ**

**На практическое задание дается 10 мин. Задание выполняется тремя учащимися по очереди, т. к состоит из трех частей: Напечатать текст «Овощи» и создать рисунок используя возможности текстового процессора и применив известные вам режимы работы и приемы копирования, вырезания и вставки**) –

правильно выполненное задание принесет вам 3 балла, дополнительный балл – за скорость.

**Пока члены команд выполняют практическую работу мы перейдем к следующему конкурсу.**

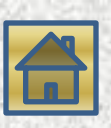

# АНАГРАММА

РЕШИТЕ АНАГРАММЫ. ЕСЛИ ВЫ СДЕЛАЕТЕ ВСЕ ПРАВИЛЬНО, ТО В ДИАГОНАЛИ ВТОРОГО КВАДРАТА СОБЕРЕТСЯ ЕЩЕ ОДНО СЛОВО И ПОЛУЧИТЕ 2 БАЛЛА

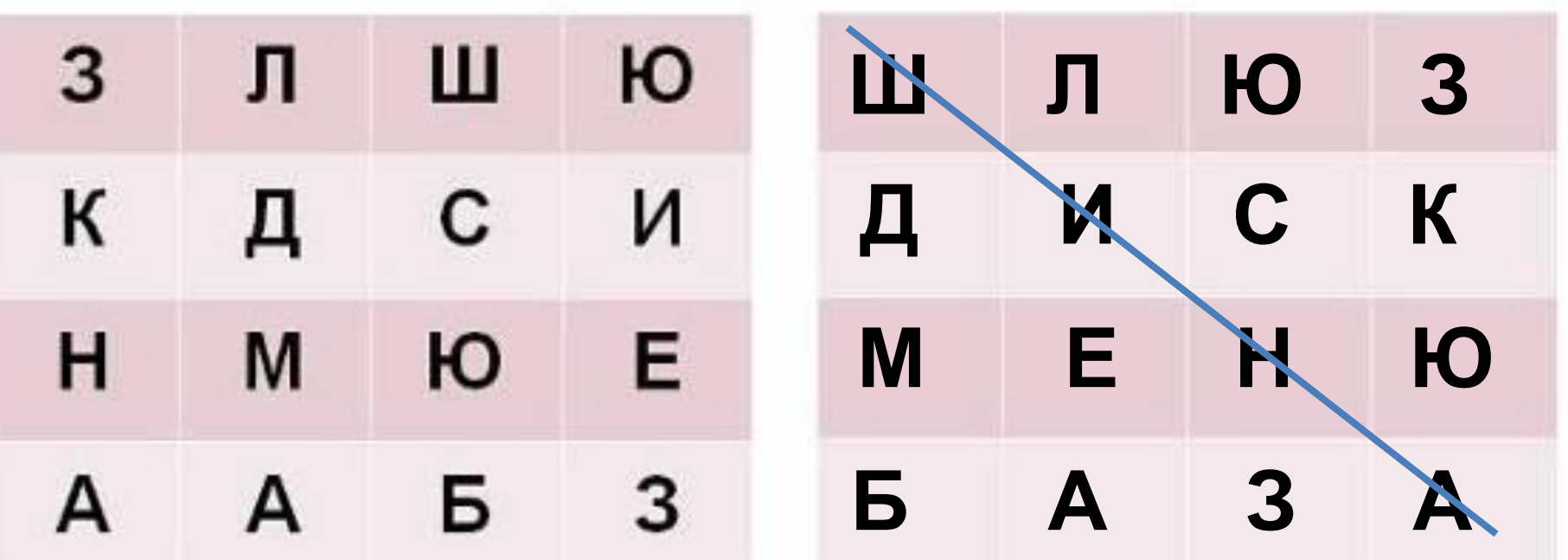

Обоснуйте найденное слово и это принесет вам дополнительный балл

Шина - группа линий электрических соединений, обеспечивающих передачу данных и управляющих сигналов между компонентами компьютера.

#### **Дом задание:**

### **"Юмор из Интернета"**

### **(смешные анекдоты)**

### -команды должны рассказать анекдоты. - **Максимально 3 балла**

-показ сценок на тему "Информатика" и всё что связано с ей.

- сценки в виде известной нам телевизионной передачи «Большая разница».

- **Максимально 5 баллов**

# *конкурс «Частушки»*

Исполнить частушки (раздать участникам напечатанные на листочках частушки , время подготовки 2 минуты) **- 3 балла**

 Видно милого по морде Ночевал сегодня в WORD'е По походке видно сразу Он в "Контакте " был, зараза.  $\star \star \star$ 

 Мил сказал, что в Интернете Все продукты есть на свете Я с кошёлкой в Интернет- Враки всё, продуктов нет

 У меня с моим дружком Работёнка клёвая: База данных у него, У меня торговая. \* \* \*

> Купил давеча компьютер - Вроде было всё " о'кей " А недавно спохватился: Нету кнопки " any key «

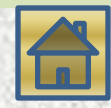

Эту мышку даже мама Может смело в руки брать. У неё на спинке кнопки, Чтоб программы выбирать. \* \* \*

Петька, жадина, не дал Откусить конфету! Я ему за это дам...

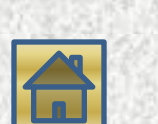

 $C$  вигу за это дам... Ах, зачем вам, Марь Иванна, Бегать на уроки?! Киньте курс ваш на компьютер Меньше всем мороки! \* \* \* Не знакомлюсь во дворе я -

Следую совету,

Женихов всех завожу

Лишь по Интернету.

## **Конкурс капитанов**

*А теперь расслабимся и проведем для капитанов разминку.*

## *Правила:*

*-Ведущий ставит перед капитанами некий предмет и читает стихотворение;*

*-Услышав слово "три", капитан должен успеть схватить предмет ;/дискета/- и принести команде 3 балла*

*-Первое "ложное хватание" штрафуется предупреждением, а второе – снижением на 1 балл;*

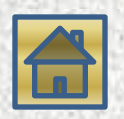

### **Подведение итогов.**

*- члены жюри высказываются об игре; Награждение:*

...

### **Конкурс заканчивается исполнением песни**

# *на музыку песни группы "Любэ"- "Давай за"*

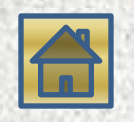

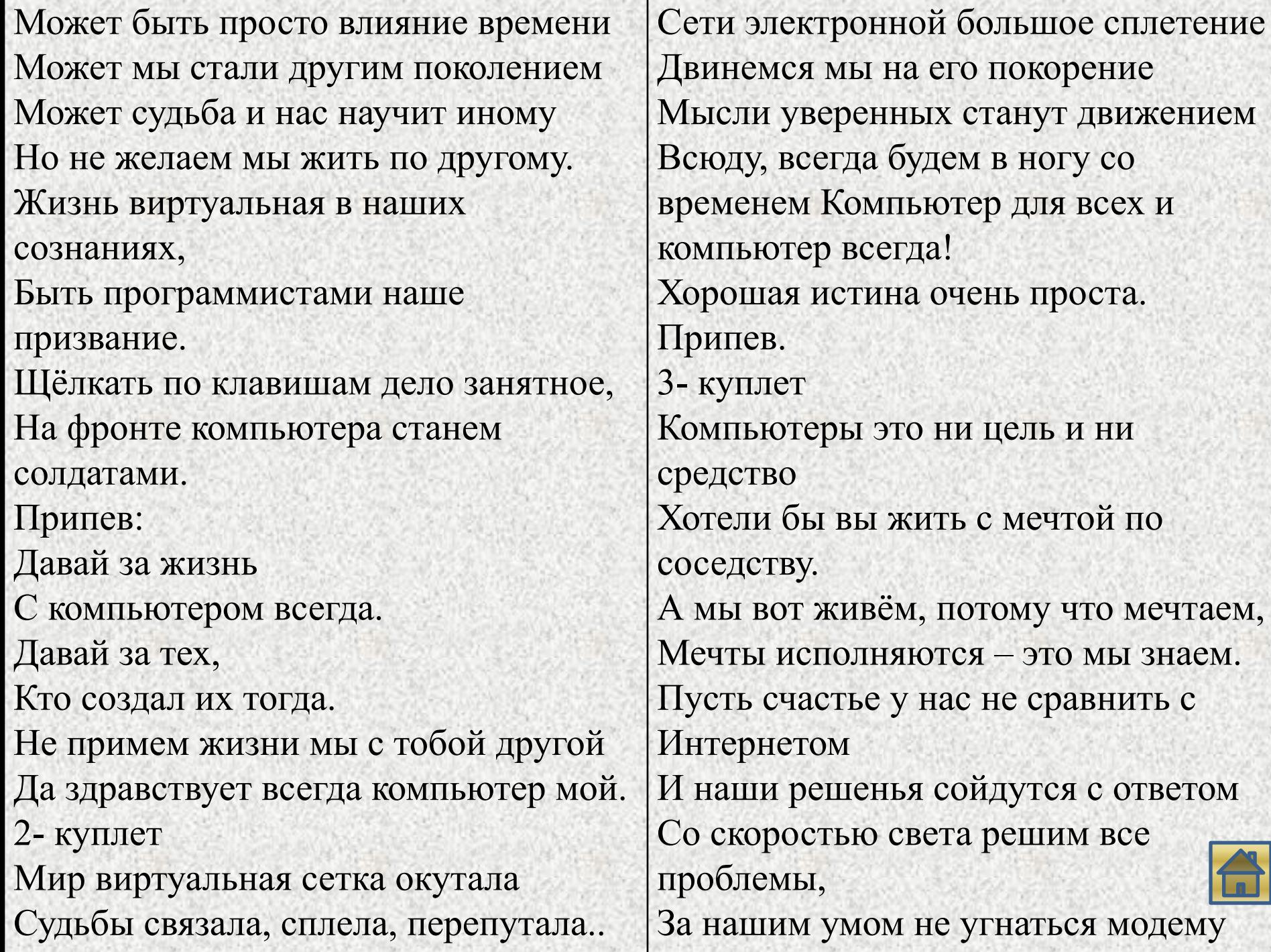

ĸ

 $\mathcal{H}$ 

# Игра со зрителями

**1) Наука о законах, методах и способах накопления, обработки и передачи информации.** 

**/информатика/**

**2)Сколько байт в одном килобайте.** 

**/1024/**

**3)Способ записи чисел с помощью заданного набора специальных знаков. /система счисления/**

**4)Минимальная единица измерения кол-ва информации.** 

**/бит/**

**5)Перечень файлов** 

**/каталог/**

**6)Алгоритм, записанный на языке программирования** 

**/программа/**

**7) Манипулятор в виде укрепленной на шарнире ручки с кнопкой, употребляется** 

**в основном для компьютерных игр.** 

**/джойстик/**

**8)Сколько бит в одном байте**

**/8/**

**9)Запись алгоритма в виде графических обозначений, соединенных стрелками /блок-схема/**

**10)Программа , которая загружается при включении компьютера и управляет работой всех его устройств /ОС/** 

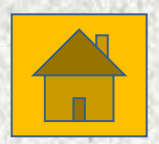

#### Выполните практическое задание:

#### 1. Задание 1.

II. Наберите текст - шрифт Calibri, для заголовка - размер 18, начертание полужирный, выравнивание по центру, цвет красный; основной текст - размер 14, выравнивание по ширине, цвет стандартный.

III. Используйте копирование и вставку фрагментов.

Овощи.

Хозяйка однажды с базара пришла, Хозяйка с базара домой принесла:

Картошку,

Капусту,

Морковку,

Горох,

Петрушку и свеклу,

«OXI»

Хозяйка тем временем ножик взяла

И ножиком этим крошить начала!

Картошку,

Капусту, Морковку,

Горох,

Петрушку и свеклу,

«OX!»

#### Задание 2.

Вот овощи спор завели на столе, Кто лучше, вкусней и нужней на земле? Картошка, Капуста, Морковка, Горох, Петрушка и свекла, «OX!» Накрытые крышкою в душном горшке, Кипели, кипели в крутом кипятке. Картошка, Капуста, Морковка, Горох, Петрушка и свекла,

«OX!»

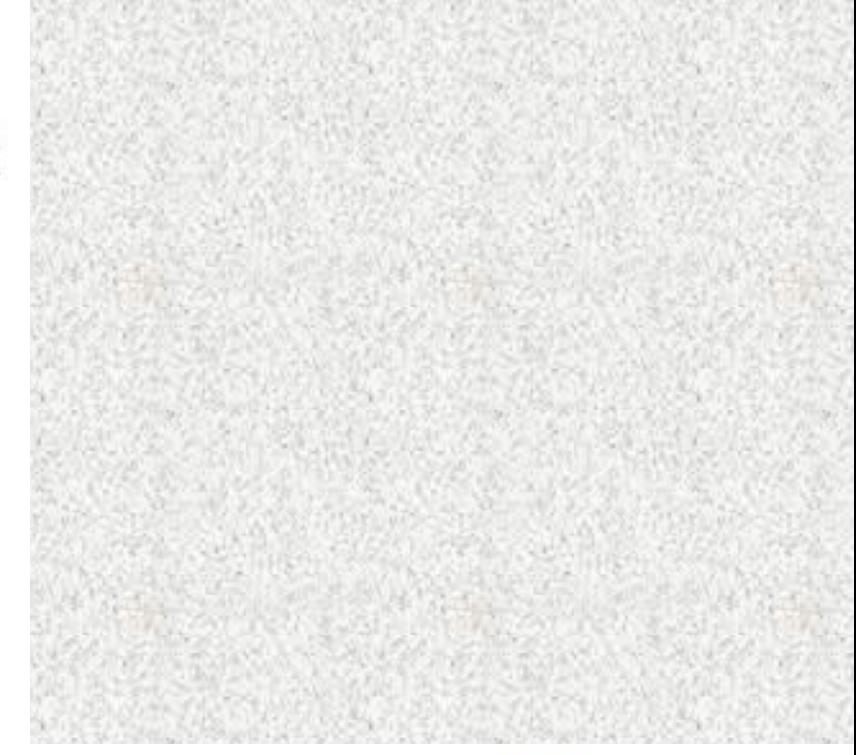

#### Задание 3:

Создайте в текстовом процессоре следующий рисунок:

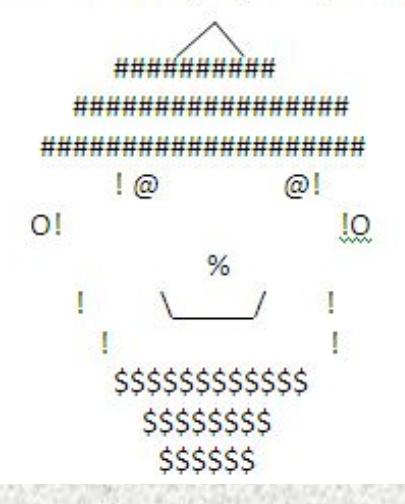